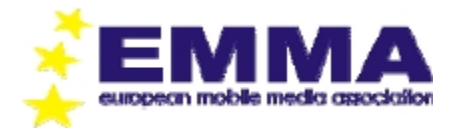

# **Multimedia judging guide 2010**

Этот документ – руководство по судейству категории Multimedia EMMA. Судейство производится с использованием официального DVD диска ЕММА. Этот DVD был записан на студии Cap á Pie studios, там же где и диск EMMA Sound Quality CD.

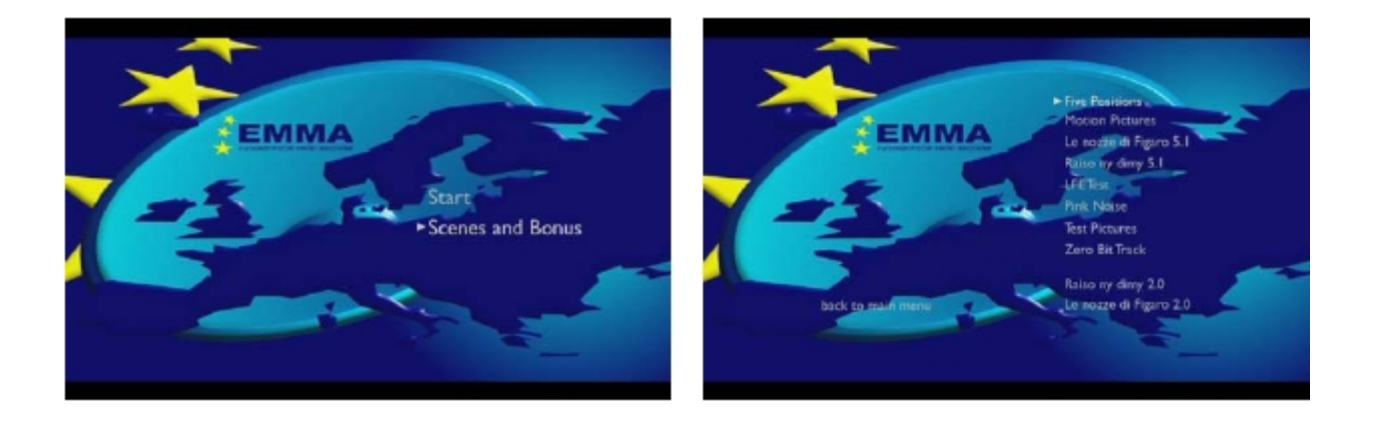

## **Main menu**

Установите нормальный уровень громкости по голосу диктора из динамиков.

### **Треки:**

- 1. Пять позиций
- 2. Видеоролик Las Vegas
- 3. Музыкальный трек Le nozze di Figaro
- 4. Музыкальный трек Raison y dimy
- 5. LFE тест
- 6. Розовый шум
- 7. Тест изображения
- 8. Zero bit track
- 9. Музыкальный трек Raison y dimy (DD 2.0)
- 10. Музыкальный трек Le nozze di Figaro (DD 2.0)

Все треки записаны в Dolby Digital 5.1, кроме треков 9 & 10 которые используются для судейства категорий Multimedia Experienced & Advanced.

#### **Notes**

- Для судейства категории Master & Expert, выберите "Start" в главном меню и перемещайтесь между треками используя кнопки «Вперед» / «Назад».
- Для судейства категории Experienced & Advanced (используйте треки, записанные в DD 2.0), выберите "Scenes and Bonus" в главном меню.

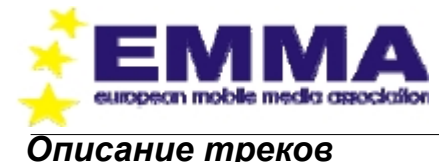

## **1. Пять позиций**

Диктор повторяет "Test sequence close - far - extreme far" в пяти позициях. Определите позицию и фокусировку, насколько хороша и глубока звуковая сцена.

## **2. Передвигающаяся картинка**

Слушайте тональный баланс системы на видео из Las Vegas с 5.1 звуковыми эффектами. На что обратить внимание:

#### Время Описание

1:12 Следите за движением самолета. Звук перемещается с центра назад, потом слева сзади вперед в центр. Движение должно быть в одной плоскости. Посадка самолета – движение с центра на левый тыл с заметным увеличением громкости.

2:10 Ощущение нахождения в центре толпы, которая потом перемещается налево назад

2:24 Отбойный молоток слева сзади

2:42 Увеличение громкости воспроизводимой музыки

3:16 Полицейская сирена – круговое перемещение

3:31 Почувствуйте окружающую атмосферу казино

3:43 Старт автомобиля слева направо

3:47 Движение поезда из центра, по полукругу, направо назад с подъемом вверх. На изображении балконы здания должны быть четкими

4:18 Запуск двигателя слева сзади

4:28 Скрип тормозов такси справа налево

- 4:31 Церковный колокол SCL
- 4:38 Движение самолета сзади справа в центр

#### **3. Музыкальный трек, Wolfgang Amadeus Mozart - Le nozze di Figaro**

Слушайте тональный баланс системы с музыкой записанной в 5.1. Эта запись была сделана WDR (German TV). Почувствуйте присутствие на записи в оперном зале .

#### **4. Музыкальный трек, Madagascar All stars - Raison y dimy**

Слушайте тональный баланс системы с музыкой записанной в 5.1. Эта запись была сделана WDR (German TV). Трек также прекрасно передает эффект окружения. Вы находитесь в окружении 5 исполнителей на одинаковом расстоянии от вас. Слушайте фокусировку и расположение каждого исполнителя

## **5. LFE тестовый трек**

- Шаги на потолке
- Перетаскивание камня слева направо назад, через центр
- Взрыв

## **6. Speaker test – Розовый шум**

Розовый шум во всем диапазоне в формате 5.1

Сначала в каждом канале отдельно слева направо. Затем плавное перемещение 360` из канала в канал.

Окружающее звучание одновременно, вы находитесь в центре звукового поля

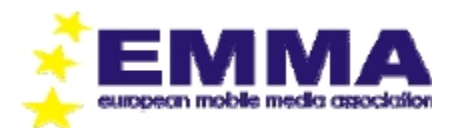

## **7. Тест изображения**

Судейство характеристик экрана с помощью тестовых картинок.

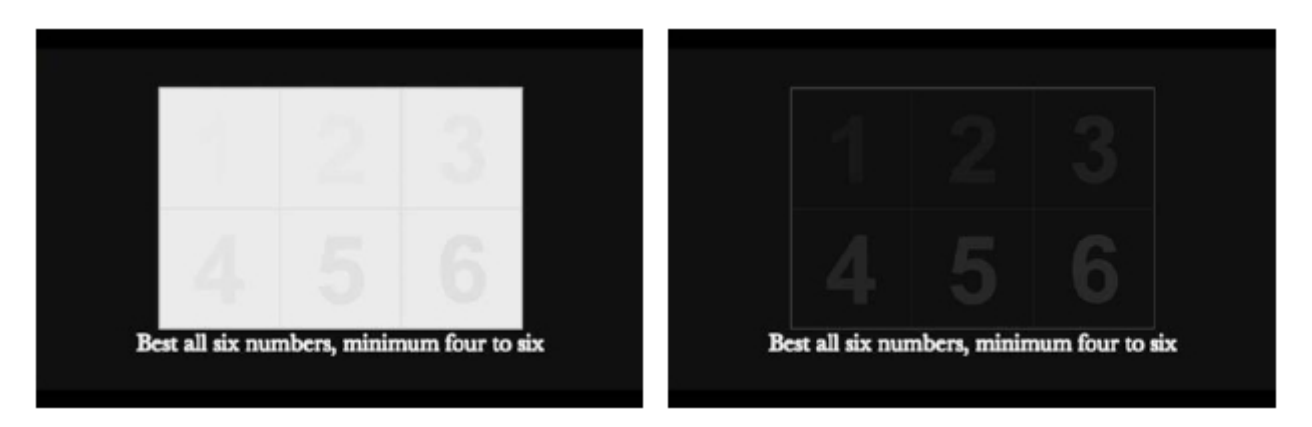

Контраст, яркость На хорошо настроенном экране Вы увидите все шесть цифр. Квадрат будет истинно белым, фон будет истинно черным.

Контраст, уровень На хорошо настроенном экране Вы увидите все шесть цифр черного

*Важно: Проверяйте разрешение и детали по тексту под картинкой .*

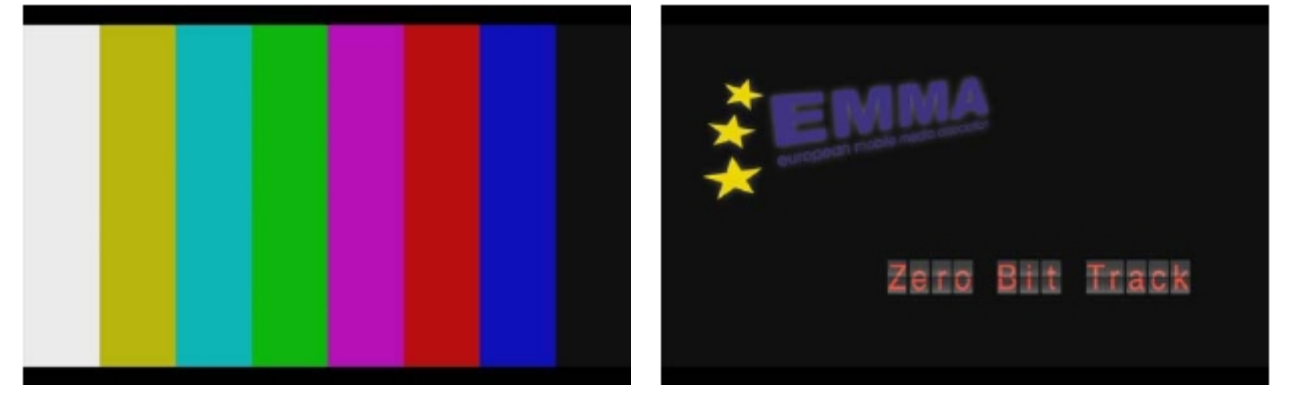

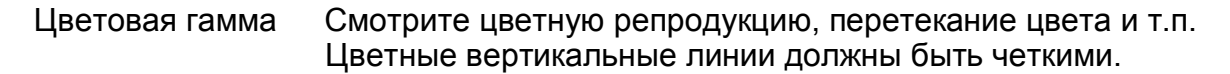

*Важно: Также хорошая идея проверять детали, разрешение и цвета на треке с логотипом EMMA (желтые звезды на черном фоне, текст под EMMA, красный текст, и т.п.). Данная картинка доступна и на следующем треке.*

## **8. Zero bit track**

.

#### **9. Музыкальный трек - Raison y dimy (DD 2.0)**

Такой же трек, как 4, но записанный в DD 2.0 (перемиксованный из 5.1).

#### **10. Музыкальный трек - Le nozze di Figaro (DD 2.0)**

Такой же трек, как 3, но записанный в DD 2.0 (перемиксованный из 5.1).